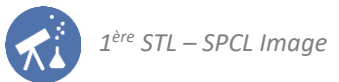

## Activités de la séquence n°4 : diagrammes à découper

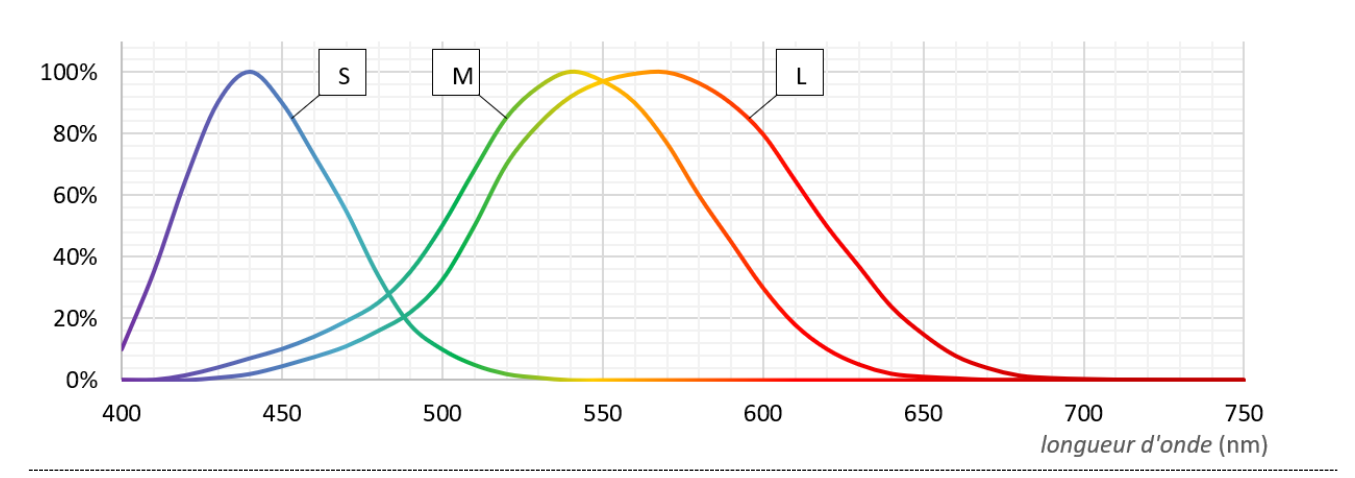

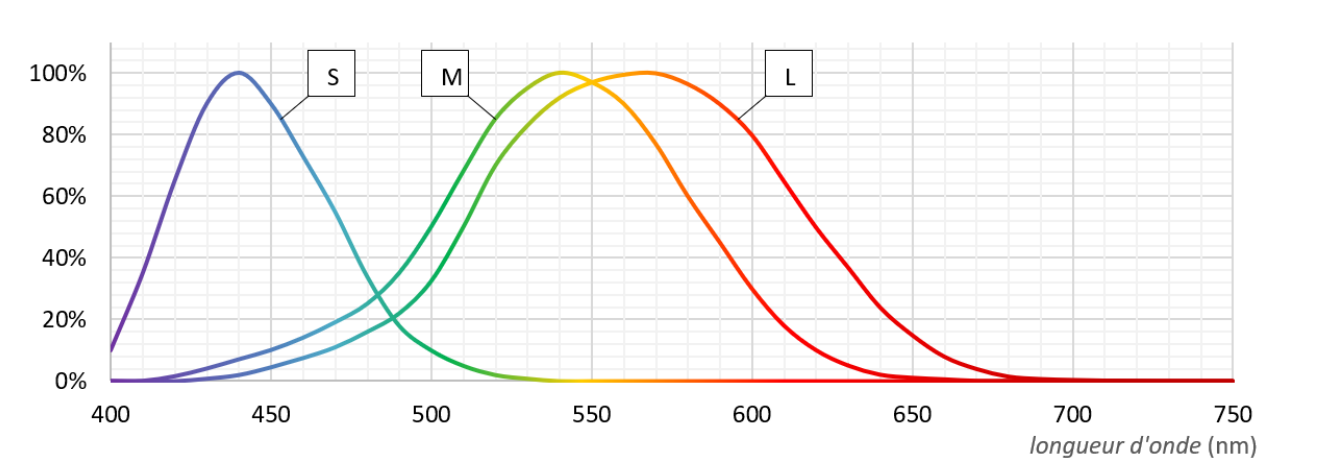

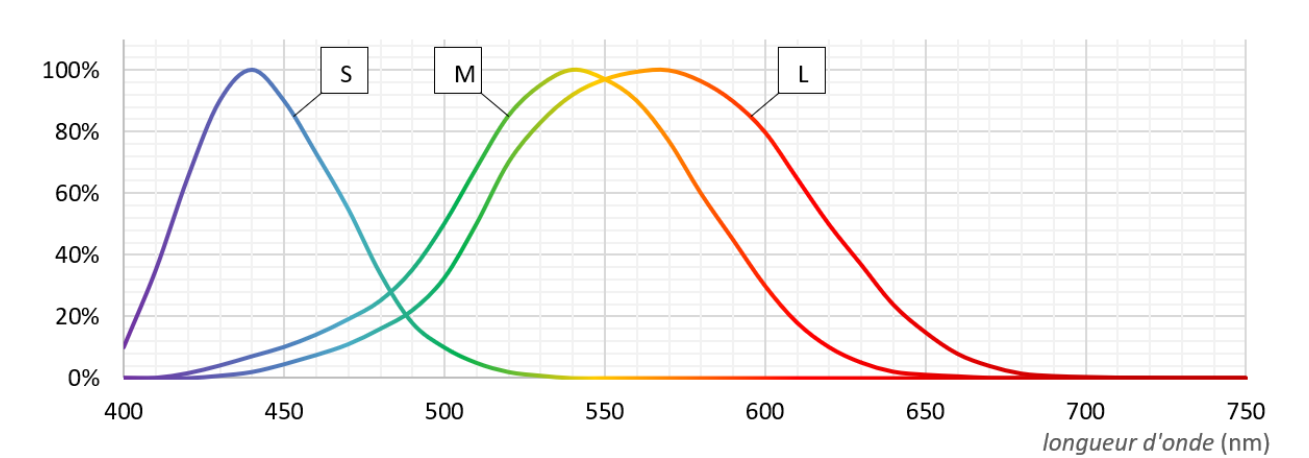

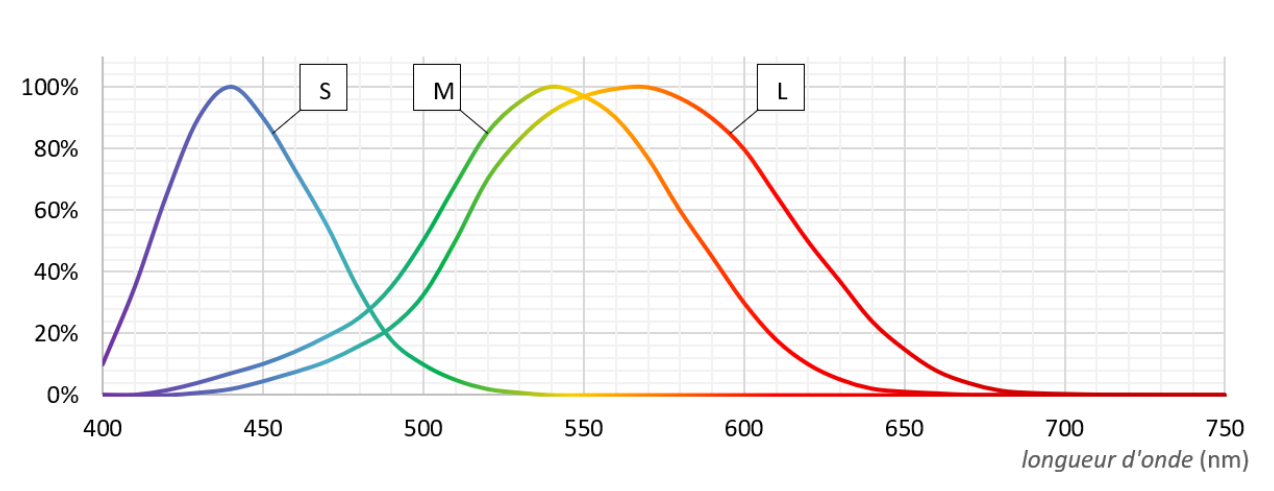